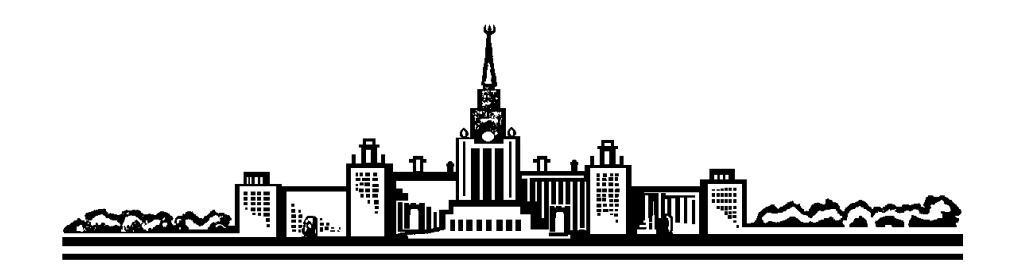

*Московский государственный университет им. М.В. Ломоносова Физический факультет*  Кафедра общей физики Лабораторный практикум по молекулярной физике С.А.Киров, А.М. Салецкий, Д.Э. Харабадзе

# **Изучение явлений переноса в воздухе**

Задача №219

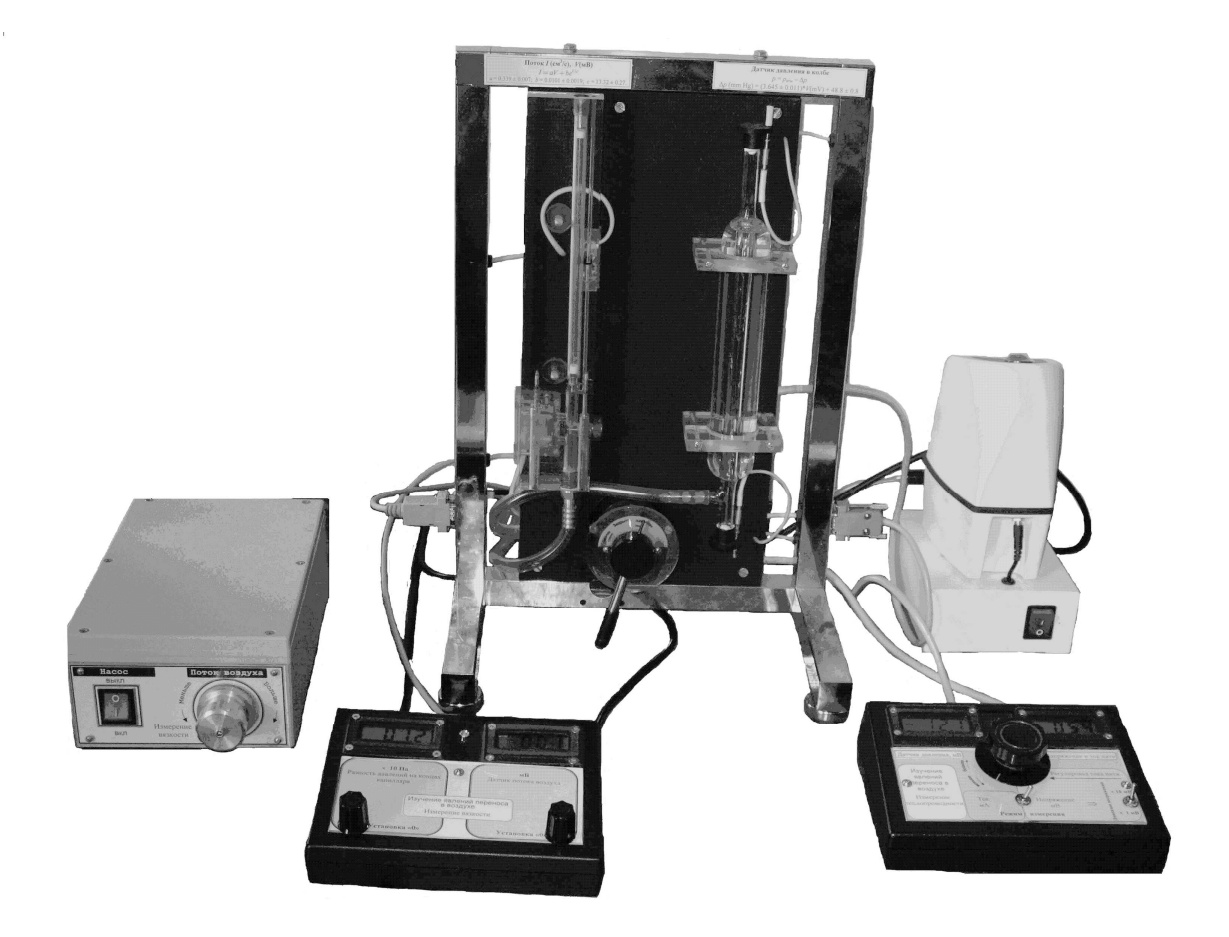

Москва 2013

*Лабораторный практикум по молекулярной физике* 

С.А.Киров, А.М. Салецкий, Д.Э. Харабадзе

*Изучение явлений переноса в воздухе* 

Учебное пособие – М.: ООП Физ. фак–та МГУ, 2013, 22 с.

Данное учебное пособие является описанием модернизированного варианта задачи, ранее существовавшей в практикуме физического факультета:

П.С. Булкин, О.Н. Васильева, Т.И. Малова, Я.В. Пуздырев. М.: ООП Физ. фак–та МГУ, 2007. *Изучение явлений переноса в воздухе*.

Новая экспериментальная установка собрана с использованием современных электрических датчиков давления и потока, автономного компрессора и электрического вакуумного насоса. Рассмотрена краткая элементарная теория измерения вязкости и теплопроводности, существенная для понимания физики измерений. Описан принцип работы датчиков давления и потока.

Пособие предназначено для студентов физического факультета МГУ и для преподавателей, ведущих занятия в практикуме.

#### *Оглавление*

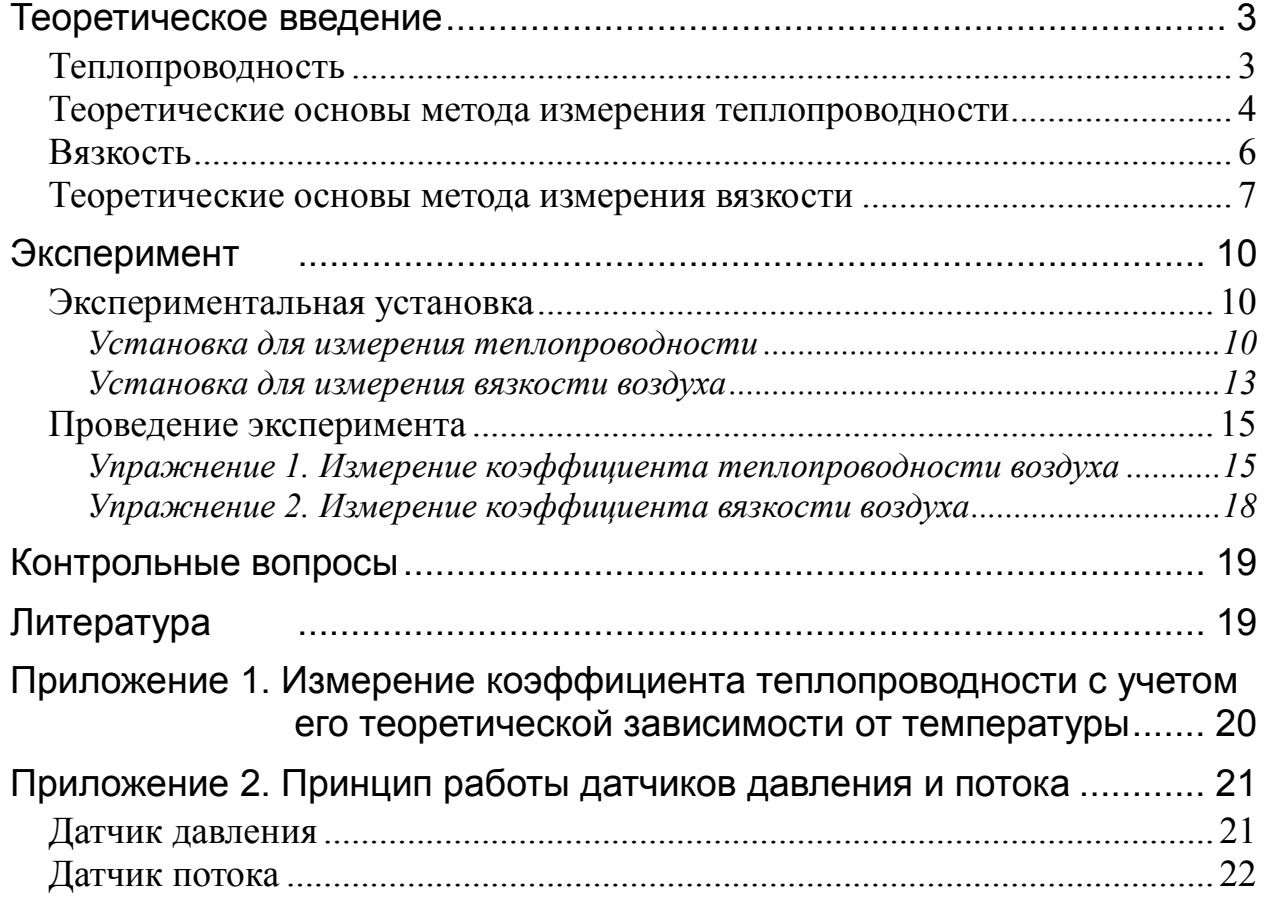

#### Изучение явлений переноса в воздухе

Целью настоящей работы является изучение процессов переноса в воздухе. Изучается методика измерений теплопроводности методом цилиндрического слоя и вязкости методом капиллярного вискозиметра. Рассчитывается удельная теплоёмкость воздуха су.

#### Теоретическое введение

Изучаемые в настоящей работе явления теплопроводности и вязкости газов относятся к явлениям переноса. Их отличительной чертой является атомномолекулярный характер передачи энергии и импульса от молекулы к молекуле.

#### Теплопроводность

Теплопроводность - процесс переноса тепла, не связанный с процессами конвекции и теплоизлучения. Плотность потока энергии *j*, то есть энергия, проходящая через единичную площадку за 1 с, в направлении, перпендикулярном к площадке, пропорциональна градиенту температуры и выражается соотношением:

$$
\mathbf{j} = -\kappa \text{ grad } T,\tag{1}
$$

где к - коэффициент теплопроводности. Размерность коэффициента теплопроводности Вт/(м·К).

Кинетическая теория газов дает для коэффициента теплопроводности к следующее выражение  $[1, 2]$ :

$$
\kappa = \frac{1}{3} n \overline{\nu} \lambda \frac{C_V}{N_A} = \frac{1}{3} \rho \overline{\nu} \lambda c_V, \qquad (2)
$$

где  $C_V$  – молярная теплоемкость,  $N_A$  – число Авогадро,  $\rho$  – плотность и  $c_V$  – удельная теплоёмкость газа,  $\lambda$  – средняя длина свободного пробега молекул,  $n$  – концентрация молекул,  $\overline{v} = \sqrt{\frac{8RT}{\pi\mu}}$  средняя скорость молекул,  $\mu$  – молярная мас-

са газа.

При постоянной температуре величина к в широких пределах изменения давления р постоянна, так как в этом случае  $\rho \sim p$ , а  $\lambda \sim 1/p$ . Для давлений, при которых длина свободного пробега становится больше, чем размеры сосуда, содержащего газ, теплопроводность, как результат передачи энергии от молекулы к молекуле, теряет смысл, а теплопередача между стенками сосуда уменьшается с уменьшением давления.

Для воздуха при температуре 25°C длина свободного пробега выражается фор-  
мулой: 
$$
\lambda = \frac{6.20}{p} \cdot 10^{-3}
$$
(м) где  $p$  – давление в паскалях, или  $\lambda = \frac{4.72}{p_{\text{Hg}}}\cdot 10^{-5}$ (м) где

 $p_{\text{Hg}}$  – давление в миллиметрах ртутного столба. Пользуясь этим соотношениями, можно оценить то давление, при котором длина свободного пробега становится сравнимой с размерами экспериментального объёма.

#### Теоретические основы метода измерения теплопроводности

Для измерения коэффициента теплопроводности в данной задаче используется метод цилиндрического слоя, состоящий из измерения теплового потока между двумя концентрическими цилиндрами (рис.1). Обычно центральным цилиндром является тонкая металлическая проволока, нагреваемая протекающим по ней током. Найдем величину теплового потока между цилиндрами, считая, что  $T_1 > T_2$ .

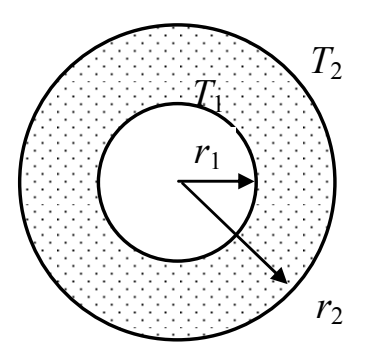

Рис.1. Геометрия измерения теплопроводности

Для рассматриваемого цилиндрически симметричного случая вектор плотности потока энергии (1) имеет только радиальную составляющую

$$
j=j_r=-\kappa\frac{dT}{dr}.
$$

Полный поток энергии через произвольную цилиндрическую поверхность радиуса  $r (r_1 < r < r_2)$  равен

$$
W = j_r S = -\kappa \frac{dT}{dr} 2\pi r L,
$$

где  $L$  – высота цилиндров. Поскольку в промежутке  $r_1 < r < r_2$  нет источников тепла, то тепловой поток *W* должен быть постоянной величиной. Учитывая это, разделим переменные в этом уравнении и проинтегрируем в указанных пределах

$$
\int_{r_1}^{r_2} \frac{dr}{r} = -\frac{2\pi L}{W} \int_{r_1}^{r_2} \kappa dT \,. \tag{3}
$$

Далее возможны 3 варианта получения коэффициента теплопроводности.

1) Если разность температур  $T_1 - T_2$  невелика, можно ввести средний коэффициент теплопроводности по интервалу температур  $T_1 < T < T_2$ , равный

$$
\overline{\kappa} = \frac{1}{T_1 - T_2} \int_{T_2}^{T_1} \kappa dT
$$

Тогда интегрируя (3), получаем

$$
\ln\frac{r_2}{r_1} = \frac{2\pi L\overline{\kappa}}{W}(T_1 - T_2),
$$

откуда следует

$$
\bar{\kappa} = \frac{\ln(r_2 / r_1)}{2\pi L} \frac{W}{T_1 - T_2}.
$$
\n(4)

Таким образом, для измерения среднего коэффициента теплопроводности данным методом достаточно знать температуры обоих цилиндров и величину теплового потока между ними, что можно измерить экспериментально. Так как в формуле (2)  $n\lambda$  = const, а  $\overline{v} \sim \sqrt{T}$ , то коэффициент теплопроводности к слабо зависит от температуры:

$$
\kappa \sim \sqrt{T} \tag{5}
$$

Поэтому при небольшой разности температур измеренный коэффициент  $\bar{\kappa}$  будет близок к точному значению  $\kappa(\overline{T})$ . Из (5) следует, что относительное изменение коэффициента теплопроводности на малом интервале температур  $\Delta T = T_1 - T_2$  в первом приближении равно  $\frac{\Delta \kappa}{\overline{k}} \approx \pm \frac{\Delta T}{4T}$ . Например, для получения 5% точности при комнатной температуре 295 К  $\Delta T$  не должно превышать 60 K.

Этот метод является основным в данной задаче.

2) при интегрировании уравнения (3) можно сразу учесть теоретическую зависимость (5), то есть положить  $\kappa = \beta \sqrt{T}$  и экспериментально определить величину  $\beta$ , что увеличит точность измерения коэффициента теплопроводности и позволит его найти для разных температур. Детали такого расчета приведены в Приложении 1. Этот метод немного сложнее по расчетам, чем первый, и в данной задаче является опциональным.

3) Точное значение коэффициента теплопроводности при температуре нагреваемого внутреннего цилиндра  $\kappa(T_1)$  без всяких предварительных предположений о его зависимости от  $T$  можно измерить следующим образом. Перепишем  $(3)$  в виде

$$
W=-\frac{2\pi L}{\ln(r_2/r_1)}\int_{T_1}^{T_2}\kappa(T)dT.
$$

Продифференцировав это соотношение по  $T_1$ , получим

$$
\frac{dW}{dT_1} = \frac{2\pi L}{\ln(r_2/r_1)} \kappa(T_1)
$$

откуда получаем

$$
\kappa(T_1) = \frac{\ln(r_2 / r_1)}{2\pi L} \frac{dW}{dT_1}.
$$
 (6)

В этом варианте для расчета  $\kappa(T_1)$  нужно измерить экспериментальную зависимость температуры нити  $T_1$  от подводимой к ней мощности W и найти производную  $dW/dT_1$  при разных температурах  $T_1$ . Численное дифференцирование экспериментальных зависимостей очень чувствительно к экспериментальным погрешностям и требует высокой точности измерений. Этот метод в данной работе не используется.

#### Вязкость

Внутреннее трение в газах, или вязкость, определяется переносом импульса в направлении, перпендикулярном движению слоёв газа. Пусть газ движется вдоль оси х, а скорость слоев газа меняется по оси у. Из-за переходов молекул между слоями за счет теплового движения, более быстрый слой, получая медленные молекулы, будет испытывать торможение, а медленный слой - наоборот, получать дополнительный импульс по оси х (рис.2). Плотность потока импульса *і* по оси *у*, или касательное напряжение т, т.е. отношение силы трения  $\Delta F_x$ , к площади  $\Delta S_y$  площадки на границе двух

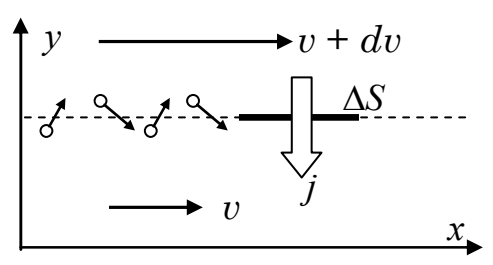

Рис.2. Иллюстрация к механизму вязкого трения.

соселних слоёв газа, перпендикулярной к оси у, определяется соотношением [1, 3] (формула Ньютона):

$$
\tau_{yx} = \frac{\Delta F_x}{\Delta S_y} = -\eta \frac{dv_x}{dy},\qquad(7)
$$

где n - коэффициент динамической вязкости размерности Па·с. Кинетическая теория газов дает выражение для коэффициента вязкости [1,2]:

$$
\eta = \frac{1}{3}nm\nu\lambda = \frac{1}{3}\rho\nu\lambda\,,\tag{8}
$$

где  $m$  – масса молекулы, остальные обозначения как в (2). Поведение  $\eta$  в зависимости от температуры и давления аналогично коэффициенту теплопроводности (2). Из выражений (2) и (8) видно, что отношение коэффициентов теплопроводности и вязкости равно удельной теплоёмкости газа при постоянном объё- $\mathbf{M}$ e  $c_V$ .

Более точный и сложный расчет с учетом распределения молекул по скоростям приводит к соотношению [2]:

$$
\frac{\kappa}{\eta} = Ac_{\gamma} \,. \tag{9}
$$

Коэффициент А для воздуха близок к 2.

#### Теоретические основы метода измерения вязкости

Коэффициент вязкости в данной работе определяется из известных закономерностей протекания газа через измерительный капилляр. Рассмотрим сначала движение несжимаемой среды (жидкости). При малых скоростях потока течение в капилляре является ламинарным, т.е. поток движется отдельными слоями, и его скорость в каждой точке направлена вдоль оси капилляра. Такое течение устанавливается на некотором расстоянии от входа в капилляр, поэтому для достижения достаточной точности эксперимента необходимо выполнение условия  $R \ll l$ . где  $R$  – радиус.  $l$  – длина капилляра.

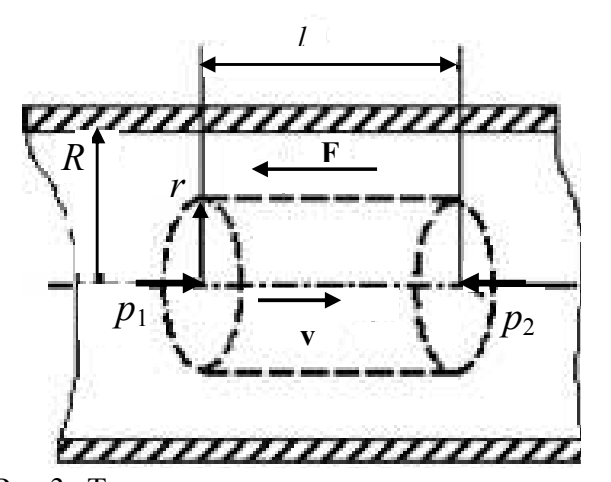

Рассмотрим несжимаемой среды (жидкости) в круглом капилляре диаметром 2R при ламинарном течении. Выделим воображаемый цилиндрический объем радиуса r и длины l, как показано на рис.3. Поскольку среда несжимаема и скорости всех слоев направлены только вдоль оси капилляра, то в каждой точке поперечного

Рис.3. Течение жидкости в круглом капилляре

сечения капилляра давления одинаковы.

Обозначим давления на торцах цилиндра через  $p_1$  и  $p_2$ . При стационарном течении вектор скорости в каждой точке канала не меняется со временем. Тогда сила давления на выбранный объем  $(p_1 - p_2) \pi r^2$ , действующая в направлении течения, должна уравновешиваться силой вязкого внутреннего трения  $F_{\text{TD}}$ , действующей со стороны наружных слоев газа:

$$
(p_1 - p_2)\pi r^2 = F_{\text{rp}}.
$$
 (10)

Сила внутреннего трения (7) для рассматриваемого цилиндрически симметричного случая определяется формулой:

$$
F_{\rm rp} = -\eta \frac{dv}{dr} S \,, \tag{11}
$$

где  $S = 2\pi rl$  – площадь боковой поверхности цилиндра,  $v(r)$  – скорость потока, n - коэффициент вязкости среды.

Подставив (11) в (10) и разделив переменные, проинтегрируем получившиеся уравнение, считая, что сила внутреннего трения о стенку капилляра полностью тормозит прилежащий к ней слой среды, т.е.  $v(R) = 0$ :

$$
\int\limits_{v}^{0} dv = -\frac{p_1 - p_2}{2l\eta} \int\limits_{r}^{R} r dr.
$$

Получаем параболический закон изменения скорости газа по радиусу канала:

$$
v = \frac{\Delta p}{4\eta l}(R^2 - r^2),\tag{12}
$$

где  $\Delta p = p_1 - p_2$ . Вычислим теперь объемный расход (объем, протекающий за

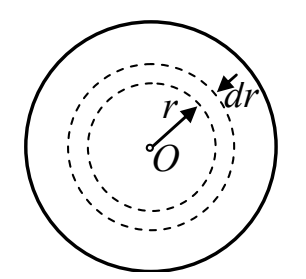

единицу времени через поперечное сечение капилляра). Выделим в поперечном сечении капилляра элементарное кольцо радиуса *r* и ширины *dr* (рис.4). Используя (12), объемный расход через это кольцо можно представить в виде

Рис.4. К вычислению объемного расхода газа

$$
dI_V = v dS = \frac{\Delta p}{4\eta l} (R^2 - r^2) 2\pi r dr.
$$

Объемный расход через все сечение капилляра будет равен

$$
I_V = \frac{\pi \Delta p}{2\eta l} \int_0^R (R^2 - r^2) r dr.
$$

Интегрируя, получаем *формулу Пуазейля* для объемного расхода несжимаемой среды при протекании по круглой трубке (капилляру):

$$
I_V = \frac{\pi R^4 \Delta p}{8\eta l}.
$$
 (13)

При изотермическом течении по капилляру сжимаемой среды – газа – плотность среды ρ(*р*) будет зависеть от давления и изменяться вдоль потока, поэтому объемный поток не будет постоянным по длине капилляра. Одинаковым будет только массовый расход среды, т.е. масса, проходящая за единицу времени через любое поперечное сечение капилляра. Но если  $\Delta p \ll p_{1,2}$ , как имеет место в нашей работе, то изменением плотности газа можно пренебречь и использовать для потока газа ту же формулу (13).

Таким образом, если экспериментально измерить поток *IV* через капилляр и давления *p*1, *p*2 на его концах, то из (13) можно найти коэффициент динамической вязкости газа

$$
\eta = \frac{\pi R^4 \Delta P}{8II_V}.
$$
 (14)

#### *Эксперимент*

#### **Экспериментальная установка**

Общий вид установки показан на рис. 5. Измерительный стенд состоит из двух независимых частей: правая (А) – для определения коэффициента теплопроводности и левая (Б)– для определения коэффициента внутреннего трения.

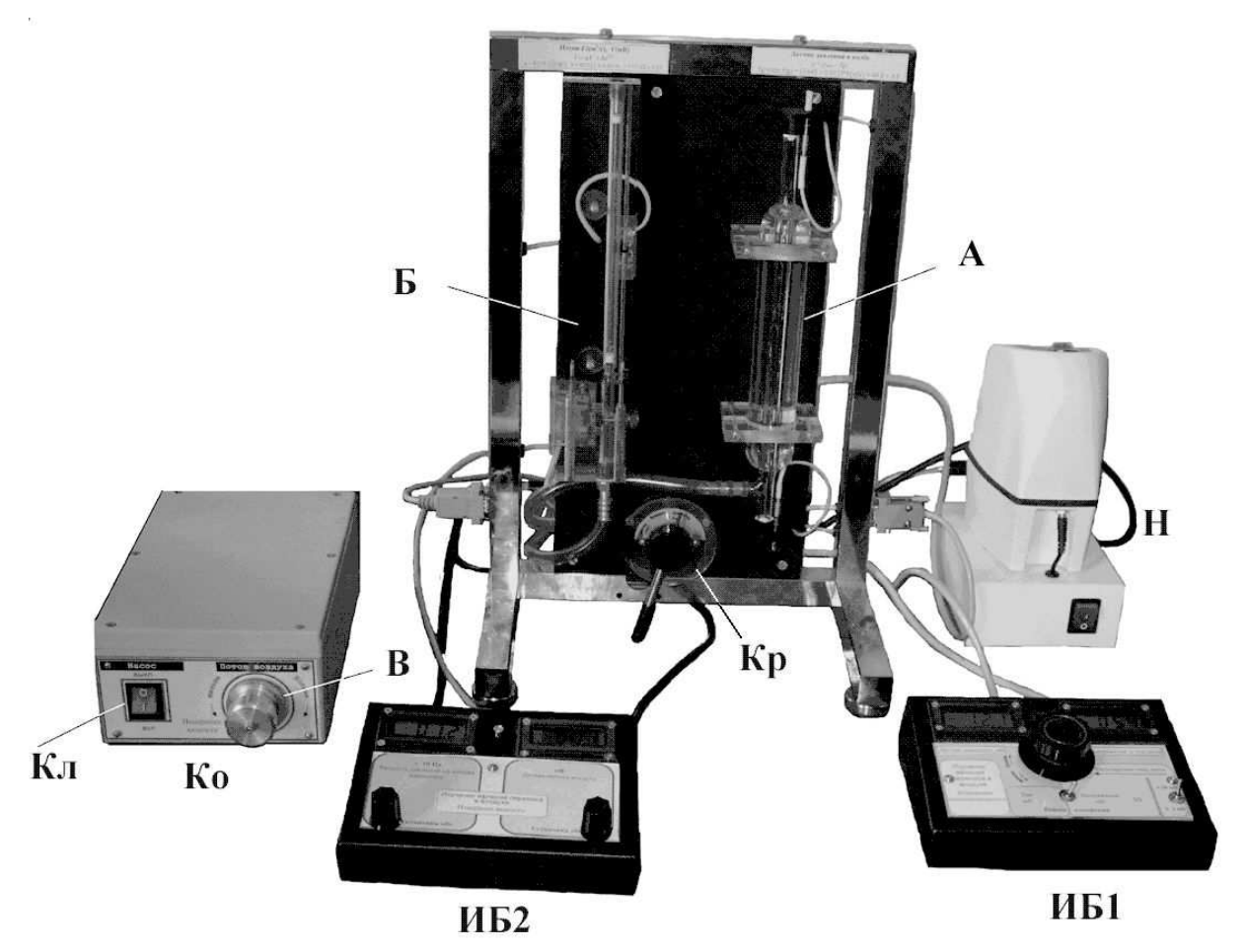

Рис. 5. Общий вид измерительного стенда

#### *Установка для измерения теплопроводности*

Принципиальная схема установки показана на рис.6. Используется описанный выше метод цилиндрического слоя, где роль внешнего цилиндра выполняет стеклянная измерительная трубка ИТ, температура которой в процессе измерений поддерживается постоянной и равной комнатной благодаря окружающему ее термостату Т, заполненному водой. По оси измерительной трубки ИТ натянута тонкая металлическая проволока (нить) из сплава на основе никеля, играющая роль внутреннего цилиндра. Тепло распространяется от нагреваемой нити к внешнему цилиндру. Для нагрева нити по ней пропускается постоянный ток от источника питания ИП. Сила тока *I* через нить измеряется амперметром А, напряжение *U* на ее концах измеряется вольтметром *V*.

Размеры трубки ИТ и нити приведены на установке. Из измерительной трубки можно откачивать воздух с помощью насоса Н, расположенного вместе с клавишей выключателя Кл в отдельном блоке (рис.5). Измерительная трубка соединена с трехходовым краном Кр (рис.6), который может соединять ее с насосом (положение 1 "Насос"), с атмосферой (положение 3 "Атмосфера"), либо изолировать ее (положение 2 "Закрыто").

Давление в трубке измеряется дифференциальным датчиком давления P (определяется разность давлений в трубке и атмосфере). Вся схема питания и измерительные приборы расположены в настольном пульте ИБ1, внешний вид кото-

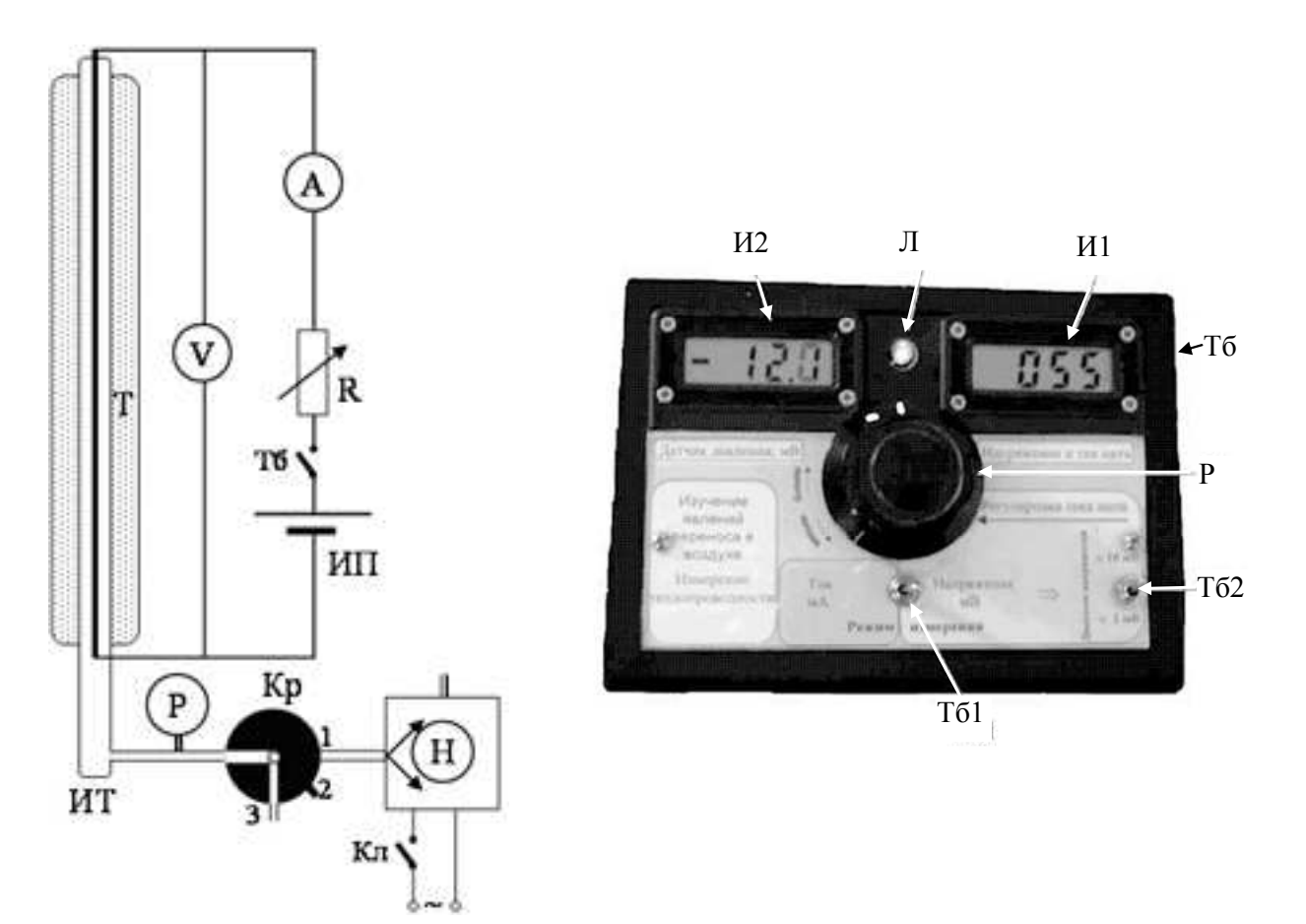

Рис.6. Принципиальная схема для измерения теплопроводности.

Рис.7. Внешний вид измерительного блока ИБ1.

рого представлен на рис.7. Измерительный блок включается тумблером Тб, который находится на правой боковой стороне пульта (при этом включается светодиодный индикатор Л). Показания вольтметра и амперметра выводятся на индикатор И1 (измерение тока или напряжения переключается тумблером Тб1). Диапазоны измерения вольтметра переключаются тумблером Тб2. Значение давления с датчика Р (рис.6) выводятся на индикатор И2. Сила тока в металлической нити регулируется сопротивлением R (рис.6) с помощью ручки P (рис.7). Температура проволоки определяется косвенно по её электрическому сопротивлению. В области используемых температур сопротивление проволоки меняется по линейному закону:

$$
R = R_0(1 + \alpha(T - T_0)),
$$
\n(15)

где  $T_0$  – исходная комнатная температура нити,  $\alpha$  – температурный коэффициент сопротивления,  $R$  – сопротивление проволоки при температуре T, а  $R_0$  – сопротивление проволоки при комнатной температуре  $T_0$ .

Положив  $T_0 = T_2$  и  $T = T_1$ , найдем

$$
T_1 - T_2 = \frac{R - R_0}{\alpha R_0}
$$

Подставив эту разность температур в (4), получим:

$$
\overline{\kappa} = \frac{\alpha R_0 \ln(r_2 / r_1)}{2\pi L} \frac{W}{R - R_0}.
$$
\n(16)

Поскольку на установке экспериментально измеряется напряжение на проволоке  $U$  и сила тока I, то ее сопротивление находится по закону Ома

$$
R = \frac{U}{I},\tag{17}
$$

а тепловая мощность тока рассчитывается по формуле

$$
W_I = U I \tag{18}
$$

Эта мощность в стационарном режиме уносится от проволоки на стенки внешнего цилиндра через поток теплопроводности газа  $W$ , а также за счет излучения и конвекции. В данной установке излучение будет мало из-за небольшой температуры нагрева, а конвекция мала ввиду малого диаметра трубки. Поэтому можно считать, что почти вся тепловая мощность равна потоку тепла за счет теплопроводности  $W_I = W$ .

Так как соотношение (16) содержит две неизвестных величины  $- \overline{\kappa}$  и  $R_0$ , то для нахождения  $\bar{\kappa}$ , в принципе, достаточно двух измерений при двух токах. Однако лля увеличения точности целесообразно провести измерения в большем числе точек, считая, что при небольших изменениях температуры коэффициент  $\bar{k}$  меняется очень мало, на величину, меньшую нашей погрешности измерений. Перепишем (16) в виде

$$
R = \frac{\alpha R_0 W}{2\pi L \overline{\kappa}} \ln \frac{r_2}{r_1} + R_0.
$$
 (19)

Отсюда видно, что если считать  $\bar{\kappa}$  постоянным, то сопротивление нити R будет линейной функцией тепловой мощности  $W$ . Таким образом, чтобы найти  $\bar{\kappa}$ , нужно экспериментальный график  $R(W)$  аппроксимировать линейной функцией  $R(W) = G \cdot W + A$ , графически или, что лучше, методом наименьших квадратов. Параметр А, равный отрезку, отсекаемому графиком от оси ординат R, определит исходное сопротивление нити при комнатной температуре

$$
R_0 = A. \tag{20}
$$

Коэффициент наклона прямой, равный

$$
G = \frac{\alpha R_0}{2\pi L\overline{\kappa}} \ln \frac{r_2}{r_1},
$$

позволяет найти среднее значение коэффициента теплопроводности

$$
\overline{\kappa} = \frac{\alpha R_0}{2\pi LG} \ln \frac{r_2}{r_1} \,. \tag{21}
$$

Для сравнения, более точный расчет  $\kappa(T)$  в соответствии с формулой (6) дает

$$
\kappa(T_1) = \frac{\alpha R_0}{2\pi LG(T_1)} \ln \frac{r_2}{r_1}; \quad G(T_1) = \frac{dR}{dW}\bigg|_{T = T_1}.
$$
\n(22)

#### Установка для измерения вязкости воздуха

Принципиальная схема установки показана на рис.8. В нее входит три основных компонента: воздушный тракт 1 с измерительным капилляром ИК, измерительный блок 2 ИБ2 и блок 3, содержащий компрессор Ко (рис.5). Воздух в капилляр подаётся компрессором, который включается клавишей Кл (рис.5). Поток воздуха регулируются клапаном В на блоке компрессора (рис.5). Разность давлений на концах капилляра измеряется дифференциальным датчиком давления ∆*р*. Величина давления индицируется индикатором И1 измерительного блока ИБ2 (рис.9) в паскалях. Поток проходящего через капилляр воздуха измеряется датчиком потока П (рис.7). Описания использованных датчиков и принципов их работы дано в Приложении 1.

Поскольку максимальный поток воздуха превосходит предел измерения использованного датчика, то часть потока идет в обход через воздушный шунт. Величина потока, проходящего через датчик, устанавливается при наладке установки заслонкой З (рис.8). Показания датчика потока, индицируемые в милливольтах цифровым индикатором И2 измерительного блока ИБ2, надо затем перевести в единицы потока см<sup>3</sup>/с по прилагаемому графику, или рассчитать с помощью аналитической формулы, аппроксимирующей этот график.

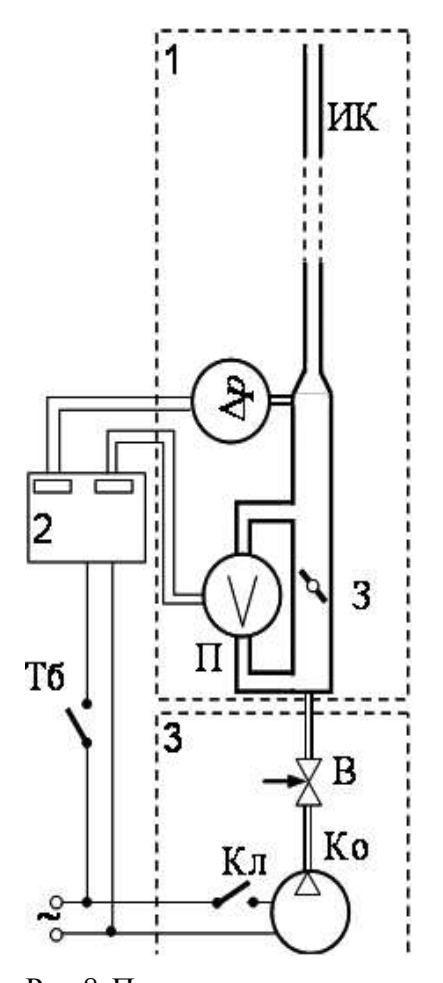

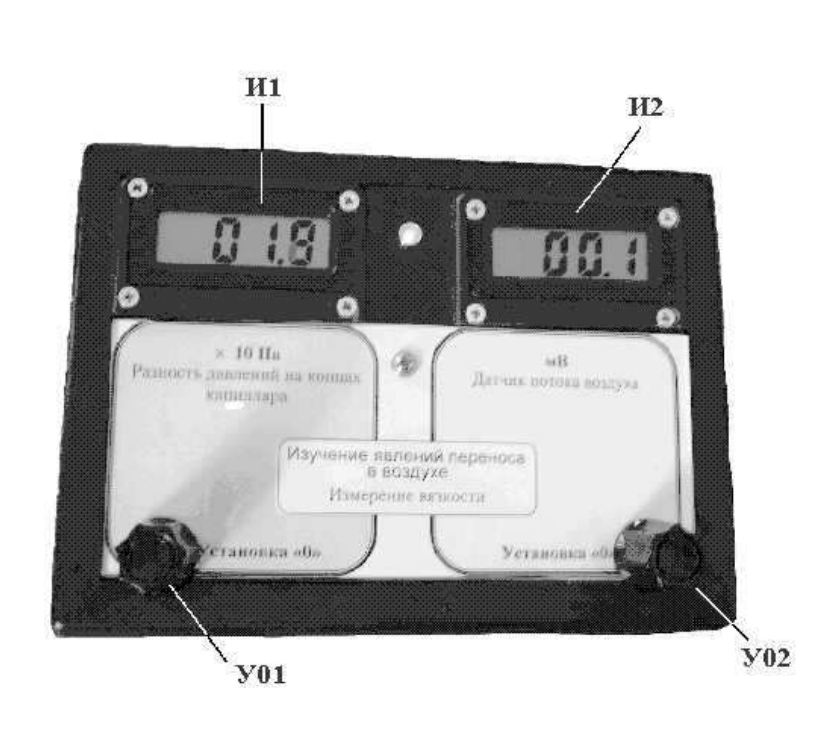

Рис.9. Внешний вид измерительного блока ИБ2

Рис.8 Принципиальная схема установки для измерения вязкости.

- 1. Воздушный тракт с капилляром;
- 2. Измерительный блок;
- 3. Блок компрессора

Ввиду разброса параметров датчика и воздушного тракта градуировочные кривые на разных установках тоже разные.

#### **Проведение эксперимента**

Перед началом измерений включить измерительный блок ИБ2 с помощью тумблера на его правой боковой стороне, поскольку он требует прогрева не менее 15 минут, и не выключать его до конца всех измерений.

#### *Упражнение 1. Измерение коэффициента теплопроводности воздуха*

На экспериментальной установке перевести кран Кр в положение *Атмосфера*. На блоке ИБ1 (рис.7) перевести регулятор тока нити в положение минимального тока (ручка Р против часовой стрелки до упора). Тумблер Тб1 *Режим измерения* поставить в положение *Ток*, тумблер Тб2 *Диапазон напряжений* – в положение × 1 мВ. Включить питание пульта с помощью тумблера Тб, находящегося на правой боковой стороне пульта. Подождать 1 минуту для установления стационарного состояния температуры нити. Записав величину силы тока, затем переключить тумблер *Режим измерения* в положение *Напряжение* и записать величину напряжения. Вернуть *Режим измерения* в положение *Ток*. Добавляя силу тока (меняя сопротивление *R* ручкой Р) каждый раз приблизительно на 20 мА, повторить аналогичные измерения до достижения максимально возможного тока (около 400 мА). После перехода к каждой следующей величине тока необходимо выждать 1 минуту для установления стационарного состояния.

Когда напряжение на нити превысит предел диапазона × 1 мВ (цифровой индикатор вместо числа покажет только 1 в старшем разряде), перевести тумблер Тб2 *Диапазон напряжений* в положение × 10 мВ.

После окончания этих измерений оставить максимальный ток. Перевести кран Кр в положение *Насос*. Включить насос Н клавишей на его основании. Следя за давлением в трубке по левому индикатору И2 пульта, дождаться максимальной степени откачки, затем перевести кран Кр в положение *Закрыто* и отключить насос. Ввиду наличия в системе небольшой течи давление в трубке начнет медленно возрастать. По мере его увеличения записать в нескольких точках (4 - 5) показания индикатора давления, силу тока и напряжение. Окончив измерения, повернуть регулятор тока против часовой стрелки на минимум, выключить питание пульта тумблером Тб и запустить воздух в измерительную трубку, перевеля кран Кр в положение Атмосфера.

#### Обработка результатов

Все величины рассчитываются с указанием экспериментальной погрешности. Погрешность использованных цифровых индикаторов составляет  $\pm 0.25\%$  от измеренной величины  $\pm 2$  младшие единицы индикатора.

По формулам (17), (18) рассчитать сопротивление нити R и тепловую мощность  $W$ при каждом значении тока  $I$ .

Построить график  $R(W)$ . Аппроксимировать график линейной зависимостью методом наименьших квадратов, найти коэффициент наклона графика G и величину  $R_0$ . Рассчитать средний коэффициент теплопроводности  $\bar{\kappa}$  по формуле (21), используя следующие параметры установки

 $r_1 = 0.05$  MM,  $r_2 = 4.5$  MM,  $L = 29.5$  CM,  $\alpha = 2.6 \cdot 10^{-3}$  K<sup>-1</sup>.

Используя найденное значение  $R_0$ , рассчитать среднюю величину коэффициента теплопроводности  $\bar{\kappa}(p)$  по формуле (16) по данным, полученным для разных давлений. Показания индикатора давления (в милливольтах) перевести в единицы давления мм рт. столба по градуировочному графику, имеющемуся на каждой установке, или рассчитать его по приведенной формуле, аппроксимирующей этот график. Результаты  $\bar{\kappa}(p)$  представить в виде таблицы.

По указанию преподавателя: рассчитать величину коэффициента теплопроводности при комнатной температуре по второму методу, изложенному в Приложении 1.

## Оценка погрешностей измерений, вызванных теплоизлучением и конвекцией Величину теплового потока излучения можно оценить, пользуясь законом Стефана-Больцмана:

$$
W_{\text{u3}} = \varepsilon \sigma (T_1^4 - T_2^4) S \,, \tag{23}
$$

где  $S$  – площадь поверхности нити,  $\sigma = 5.67 \cdot 10^{-8}$  BT/(м·K), коэффициент серости для никеля равен  $\varepsilon = 0.35$ ,  $T_1$  и  $T_2$  – температуры тела и окружающей среды. Перенос тепла конвекцией зависит от многих факторов и является сложным гидродинамическим процессом, не имеющим точного аналитического решения. Конвективные потери тепла с поверхности можно приблизительно описать формулой Ньютона-Рихмана

$$
W_{\kappa o\mu} = \alpha (T_1 - T_2) S.
$$

Приблизительные оценки параметра α базируются на экспериментальных данных, измеренных для ряда типовых вариантов расположения и формы нагретых тел, которые затем уже пересчитываются к нужным размерам с помощью результатов теории подобия. Вклад конвекции можно также учесть введением эффективного коэффициента теплопроводности к<sub>экв</sub>, учитывающего конвективную составляющую плотности теплового потока с поверхности. В нашем случае вертикально расположенного нагретого цилиндра для случая бесконечной окружающей газовой среды оценка отношения к<sub>же</sub> к "чистому" коэффициенту теплопроводности для воздуха при стандартных условиях дается приближенной формулой [4]:

$$
\varepsilon = \frac{\kappa_{\text{new}}}{\kappa} \approx 0.18 \sqrt[4]{\frac{0.7 \beta g L^3 (T_1 - T_2)}{v^2}},\tag{24}
$$

где  $g = 9.8$  м/с<sup>2</sup>,  $\beta = \frac{1}{V} \left( \frac{dV}{dT} \right)$  – коэффициент изобарической сжимаемости (для

идеального газа  $\beta = 1/T$ ),  $v = \eta/\rho$  - кинематическая вязкость (для воздуха  $v \approx 1.6 \cdot 10^{-5}$  м<sup>2</sup>/c),  $L - \mu$ лина цилиндра (в нашем случае - проволоки). Соотношение (24) отражает тот факт, что конвекция в гравитационном поле тем больше, чем меньше вязкость среды и чем больше коэффициент теплового расширения, поскольку он определяет плотность сил Архимеда, которые и вызывают конвекцию.

Рассчитать величины  $W_{\mu;\nu}/W$  и  $\varepsilon$  для максимальной температуры нити.

Рассчитать наибольшую температуру нити и оценить по формуле (5) относительное изменение коэффициента теплопроводности  $\Delta \kappa / \kappa$ за счет его зависимости от температуры в интервале температур  $T_1 - T_2$ .

Сравнить указанные погрешности метода с погрешностями измерений и сделать выводы о точности полученного результата.

#### *Упражнение 2. Измерение коэффициента вязкости воздуха*

Перед началом измерений проверить, что измерительный блок ИБ2 был заранее включен для прогрева. Если нет, то включить его и дать прогреться не менее 15 минут. После прогрева ручками У01 и У02 *Установка 0* (рис.9) выставить нули на обоих индикаторах – давления (слева) и потока (справа).

Установить минимальную величину потока воздуха через капилляр, повернув ручку регулировочного вентиля В (рис.5) против часовой стрелки до упора и включить компрессор Ко клавишей Кл. Записать показания обоих индикаторов – давления И1 и потока И2. Повторить измерения, прибавляя каждый раз ручкой вентиля давление *приблизительно* на 100 Па до достижения максимального значения цифрового индикатора, равного 1999 Па.

#### *Обработка результатов*

Рассчитать коэффициент вязкости по формуле Пуазейля (14) для всех значений потока воздуха. Радиус капилляра 1 мм, длина 23 см. Полученные данные занести в таблицу.

Для проверки предполагаемого условия ламинарности течения воздуха по капилляру рассчитать для каждого значения потока число Рейнольдса [3] по формуле

$$
\text{Re} = \frac{\rho v d}{\eta},
$$

где ρ – плотность воздуха, *v* – скорость потока, *d* – диаметр капилляра. Переход в турбулентный режим при течении по трубе соответствует критическому значению числа Рейнольдса около 2 $\cdot 10^3$ .

С помощью формулы (9) рассчитать величину теплоёмкости *cV.* 

Сделать выводы о точности полученных результатов.

- 18 -

## *Контрольные вопросы*

Что такое процессы переноса, в каких случаях они возникают?

Общая формула для всех процессов переноса.

Что такое длина свободного пробега молекулы?

Что такое эффективный диаметр молекулы?

Как длина свободного пробега молекулы зависит от температуры газа (при постоянном давлении)?

Какой из процессов переноса лежит в основе явления вязкости?

Какой из процессов переноса лежит в основе явления теплопроводности?

Что характеризует коэффициент теплопроводности среды? Его размерность.

Как коэффициент теплопроводности газа зависит от давления и температуры?

Физические основы измерения теплопроводности методом коаксиальных цилиндров.

Каким образом измеряется температура нити в данной работе?

Как определяется мощность теплового потока в данной работе?

Есть ли ограничения на величину градиента температуры в данной работе? Какие факторы и в какую сторону повлияют на систематические погрешности определения коэффициента теплопроводности в использованном методе?

Что такое конвекция?

Что такое тепловое излучение?

С какой целью в стеклянный баллон, окружающий трубку с нитью, заливается вода?

Как зависит коэффициент вязкости газа от давления и температуры?

Физические основы измерения вязкости методом капилляра.

Вывести формулу Пуазейля.

Что такое число Рейнольдса?

## *Литература*

## *Основная*

- 1. Матвеев А.Н. Молекулярная физика. М. Высшая школа, 1981, §50-52.
- 2. Сивухин Д. В. Общий курс физики. В 5 томах. Том 2. Термодинамика и молекулярная физика М.: Физматлит, 2006. § 89.
- 3. Сивухин Д. В. Общий курс физики. В 5 томах. Том 1. Механика. М.: Физматлит, 2005. §96, 98

*Дополнительная* 

4. Михеев М.А., Михеева И.М. Основы теплопередачи. М. Энергия. 1977, стр. 99.

### Приложение 1. Измерение коэффициента теплопроводности с учетом его теоретической зависимости от температуры

Учитывая (5), положим

$$
\kappa(T)=\beta\sqrt{T}.
$$

где  $\beta$  не зависит от *Т*. Подставив это соотношение в (3) и проинтегрировав его, получим

$$
\ln \frac{r_2}{r_1} = \frac{4\pi L\beta}{3W} (T_1^{3/2} - T_2^{3/2}).
$$
 (25)

Из (15) следует, что температура внешнего цилиндра  $T_1 = \frac{R - R_0}{\alpha R_0} + T_0$ , где  $T_2 = T_0$ 

- комнатная температура. Введем новую переменную

$$
x(R) = T_1^{3/2} = \left(\frac{R - R_0}{\alpha R_0} + T_0\right)^{3/2}
$$

Необходимую для расчета х величину  $R_0$  можно взять из результатов упражнения 1. Используя х, соотношение (25) можно переписать в виде линейной зависимости  $W = Kx + B$ :

$$
W(x) = \frac{4\pi L\beta}{3\ln(r_2/r_1)}(x - T_0^{3/2}),
$$
\n(26)

коэффициент наклона которой  $K = \frac{4\pi L\beta}{3\ln(r_2/r)}$  можно найти с помощью МНК по

экспериментальному графику  $W(x)$ . Зная  $K$ , можно найти коэффициент  $\beta$ 

$$
\beta = \frac{3\ln(r_2/r_1)}{4\pi L}K,
$$

а коэффициент теплопроводности при комнатной температуре  $T_0$  можно получить из соотношения

$$
\kappa(T_0) = \beta \sqrt{T_0} = \frac{3\ln(r_2/r_1)}{4\pi L} K \sqrt{T_0} \,. \tag{27}
$$

## *Приложение 2. Принцип работы датчиков давления и потока*

#### **Датчик давления**

В качестве дифференциального датчика давления в экспериментальной установке используется сенсор 26PC15SMT фирмы HONEYWELL.

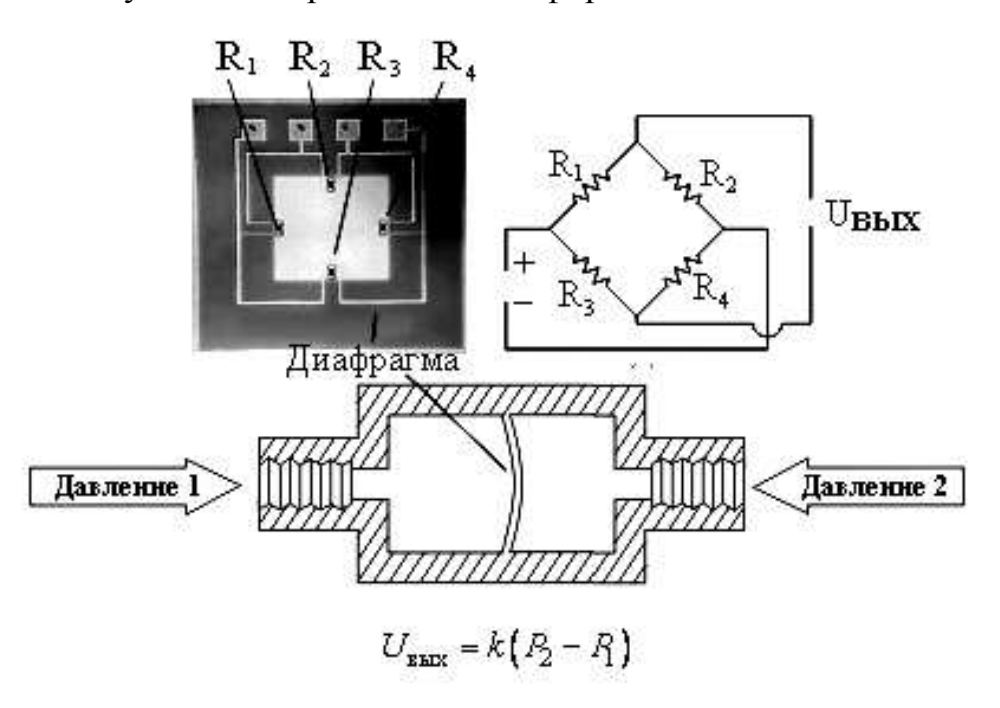

Рис.9. Устройство дифференциального датчика давления

Основой датчиков давления является чувствительный элемент, состоящий из четырех пьезорезисторов, образующих измерительный мост, внедренных в тонкую кремниевую диафрагму (рис.9). Диафрагма сформирована путем вытравливания квадратной площадки кремниевой пластины с обратной стороны пьезорезистивного моста (см. верхнюю часть рис.9). Невытравленная часть пластины является жесткой несущей для диафрагмы и одновременно участком для реализации схем калибровки, термокомпенсации и усиления.

Мостовая резистивная структура сформирована так, что одно из плеч моста находится в зоне наибольшей деформации мембраны. Сигнал разбаланса моста, который пропорционален разности давлений, поступает на схему обработки сигнала. Корпус выполнен из пластмассы с двумя портами подвода воздуха. Внешний вид дифференциального датчика давления 26PC15SMT представлен на рис.10.

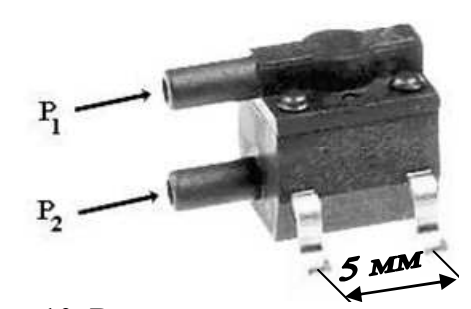

Рис.10. Внешний вид датчика давления 26PC15SMT фирмы HONEYWELL.

**Датчик потока** 

В установке использован датчик потока AWM9000-airflow фирмы Honeywell, внешний вид которого показан на рис.11. Принцип измерения потока основан

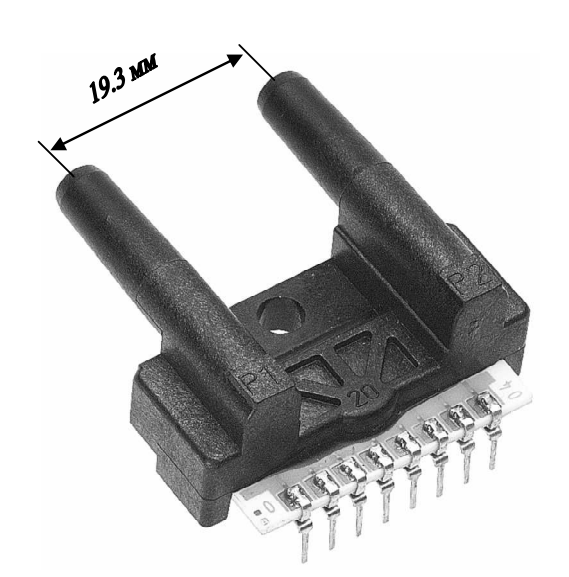

Рис.11. Внешний вид датчика потока AWM9000-airflow.

на регистрации передачи тепла протекающим потоком газа. Газ нагревается микронагревателем постоянной мощности, а температура газа измеряется в двух симметричных точках до и после нагревателя. Разность температур однозначно связана с массовым потоком газа, то есть массой газа, проходящей за 1 секунду. Такое расположение датчиков позволяет определять также и направление потока. Конструктивно микронагреватель и термодатчики объединены в кремниевый кристалл (рис.12). Термочувствитель-

ные датчики включены в плечи моста Уинстона, напряжение разбалансировки

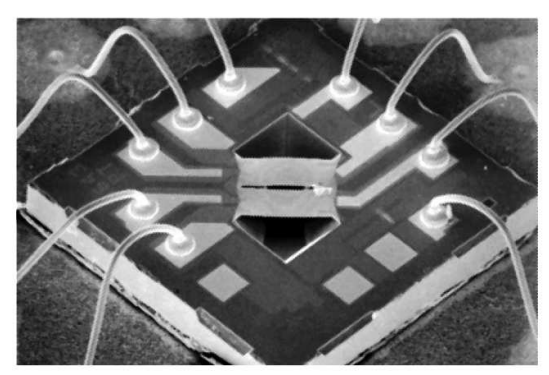

Рис.12. Внутреннее устройство датчика потока.

которого пропорционально разности температур. На этом же кристалле также выполнены схемы обработки и нормализации выходного сигнала. Лазерная подгонка параметров термодатчиков обеспечивает полную взаимозаменяемость на аналогичный тип без дополнительной калибровки.

Преимуществом таких датчиков является малый размер, отсутствие движущихся частей, долговечность работы, стабильность параметров, высокая чувствительность и быстродействие (типовое значение 1 мс). Недостатки – нелинейность характеристики выходное напряжение/поток и зависимость результатов от типа газа – его удельной теплоемкости.